VIII.3.3-RES-SNGL-S-OSOH26 SUBROUTINE OSOH26

## Description

Subroutine OSOH26 is used in FLSH26 for developing (when required) a new relation of outflow versus storage plus outflow/2 and for routine inflow in excess of non-spillway outflow through the dam.

## Calling Sequence

CALL OSOH26 (ANUMLG,ANUMSM,RTQQIM,SUMFRA,QQI1,QQI2,QQIM,QQO1,QQO2, QQOK1,QQOK2,SSI,SS2,SIGELV,SIGSTO,ELVSOH,STOSOH,TMPSOH, O,SOH,ELVLG,QLG,ELVSM,QSM,ELVFL,QFLUD,STOR,ELEV)

## Argument List

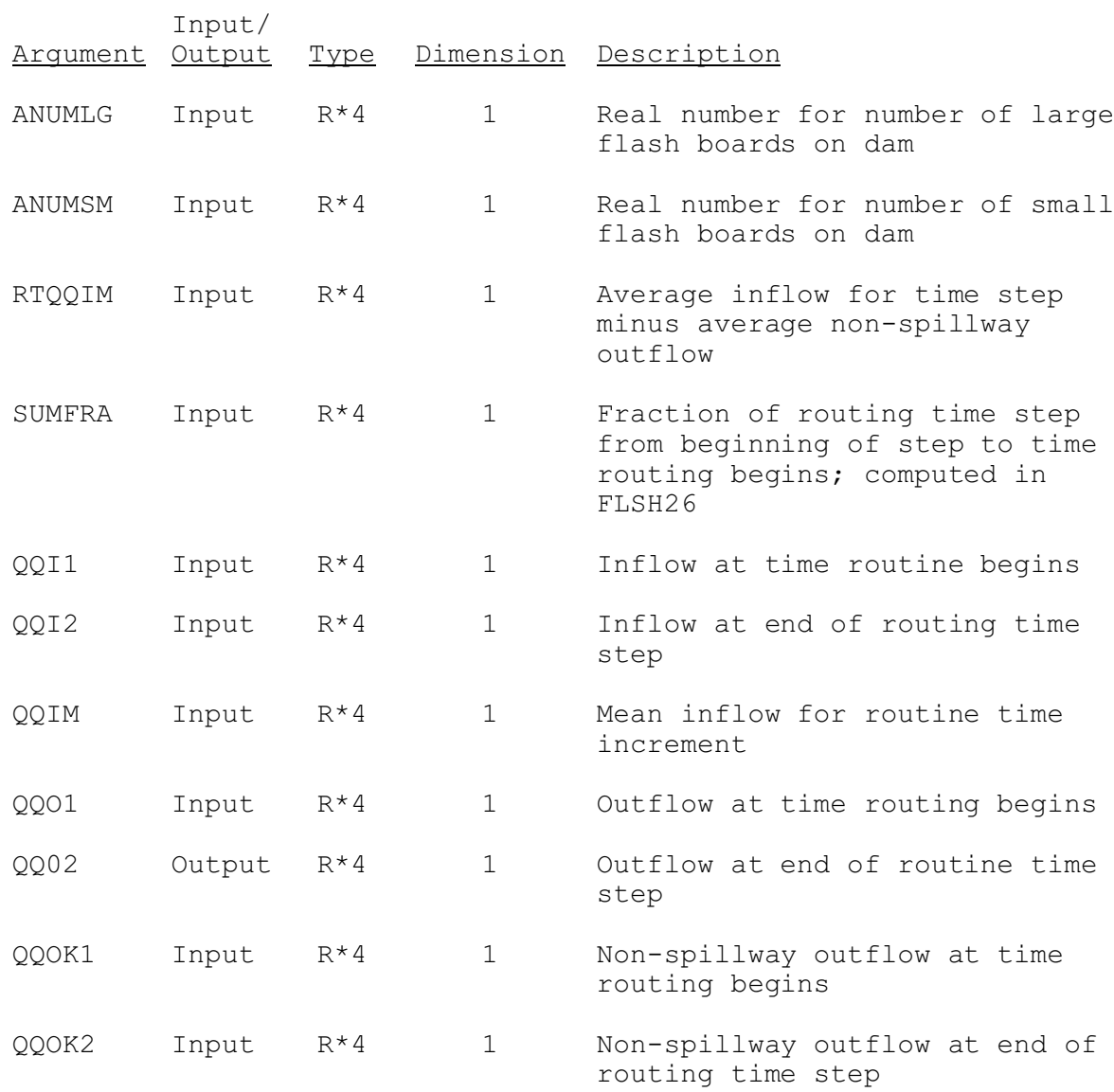

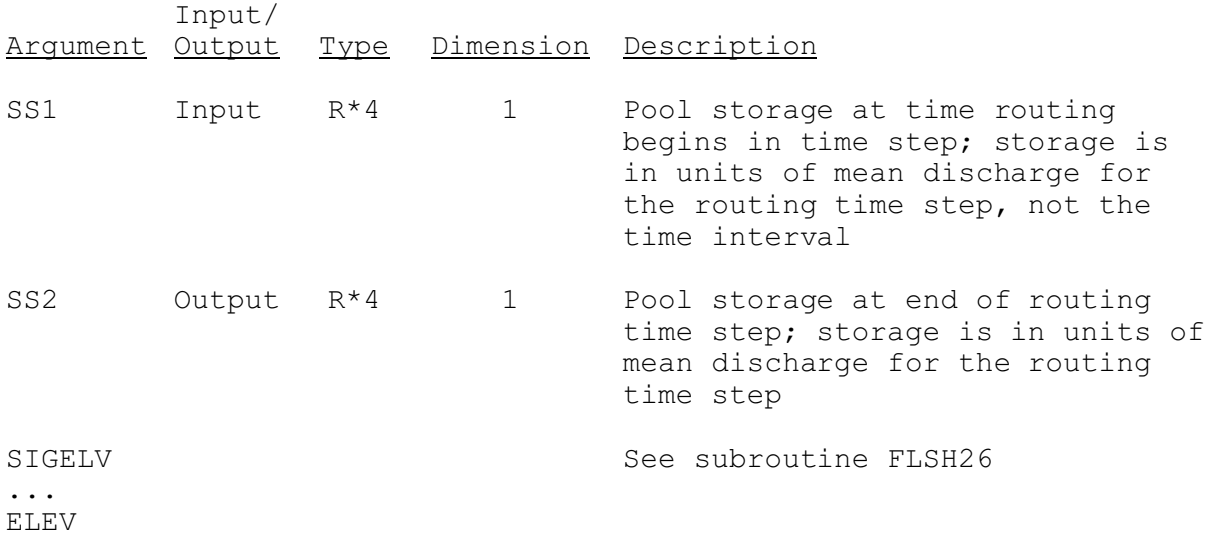